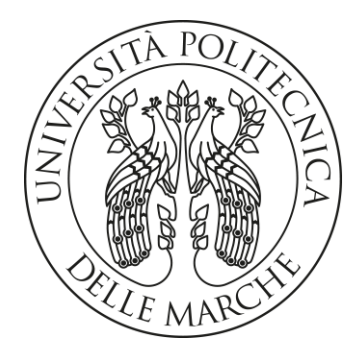

#### UNIVERSITÀ POLITECNICA DELLE MARCHE Repository ISTITUZIONALE

Software Packages and Tools for the Analysis of Continuous Glucose Monitoring Data

This is the peer reviewd version of the followng article:

*Original*

Software Packages and Tools for the Analysis of Continuous Glucose Monitoring Data / Piersanti, Agnese; Giurato, Francesco; Göbl, Christian; Burattini, Laura; Tura, Andrea; Morettini, Micaela. - In: DIABETES TECHNOLOGY & THERAPEUTICS. - ISSN 1520-9156. - 25:1(2023), pp. 69-85. [10.1089/dia.2022.0237]

*Availability:*

This version is available at: 11566/308564 since: 2023-09-28T20:23:05Z

*Publisher:*

*Published* DOI:10.1089/dia.2022.0237

*Terms of use:*

The terms and conditions for the reuse of this version of the manuscript are specified in the publishing policy. The use of copyrighted works requires the consent of the rights' holder (author or publisher). Works made available under a Creative Commons license or a Publisher's custom-made license can be used according to the terms and conditions contained therein. See editor's website for further information and terms and conditions. This item was downloaded from IRIS Università Politecnica delle Marche (https://iris.univpm.it). When citing, please refer to the published version.

note finali coverpage

(Article begins on next page)

 **This is the accepted version of the following article: Piersanti A, Giurato F, Göbl C, Burattini L, Tura A, Morettini M. Software Packages and Tools for the** 

**Analysis of Continuous Glucose Monitoring Data. Diabetes Technol Ther. 2023**

**Dec 27 (published online), which has now been formally published in final form** 

- **at Diabetes Technology & Therapeutics at [https://doi.org/10.1089/dia.2022.0237.](https://doi.org/10.1089/dia.2022.0237)**
- **This original submission version of the article may be used for non-commercial**
- **purposes in accordance with the Mary Ann Liebert, Inc., publishers' self-**
- **archiving terms and conditions. ©2023 Mary Ann Liebert, Inc., publishers**
- 
- TITLE Software Packages and Tools for the Analysis of Continuous Glucose Monitoring Data
- AUTHORS Piersanti, Agnese; Giurato, Francesco; Göbl, Christian; Burattini, Laura; Tura,
- Andrea; Morettini, Micaela.
- PUBLISHED ONLINE: 27 Dec 2022
- YEAR 2023
- DOI 10.1089/dia.2022.0237
- JOURNAL Diabetes Technology & Therapeutics
- VOLUME 25
- ISSUE 1
- PAGES 69-85
- PUBLISHER- Mary Ann Liebert, Inc., publishers
- PMID 36223198
- Full text link https://www.liebertpub.com/doi/full/10.1089/dia.2022.0237

 ABSTRACT - The advancement of technology in the field of glycemic control has led to the widespread use of continuous glucose monitoring (CGM), which can be nowadays obtained from wearable devices equipped with a minimally invasive sensor, that is, transcutaneous needle type or implantable, and a transmitter that sends information to a receiver or smart device for data storage and display. This work aims to review the currently available software packages and tools for the analysis of CGM data. Based on the purposes of this work, 12 software packages have been identified from the literature, published until December 2021, namely: GlyCulator, EasyGV (Easy Glycemic Variability), CGM-GUIDE© (Continuous Glucose Monitoring Graphical User Interface for Diabetes Evaluation), GVAP (Glycemic Variability Analyzer Program), Tidepool, CGManalyzer, cgmanalysis, GLU, CGMStatsAnalyser, iglu, rGV, and cgmquantify. Comparison of available software packages and tools has been done in terms of main characteristics (i.e., publication year, presence of a graphical user interface, availability, open-source code, number of citations, programming language, supported devices, supported data format and organization of the data structure, documentation, presence of a toy example, video tutorial, data upload and download, measurement-units conversion), preprocessing procedures, data display options, and computed metrics; also, each of the computed metrics has been analyzed in terms of its adherence to the American Diabetes Association (ADA) 2017 international consensus on CGM data analysis and the ADA 2019 international consensus on time in range. Eventually, the agreement between metrics computed by different software and tools has been investigated. Based on such comparison, usability and complexity of data management, as well as the possibility to perform customized or patients-group analyses, have been discussed by highlighting limitations and strengths, also in relation to possible different user categories (i.e., patients, clinicians, researchers). The information provided could be useful to researchers interested in working in the diabetic research field as to clinicians and endocrinologists who need tools capable of handling CGM data effectively.

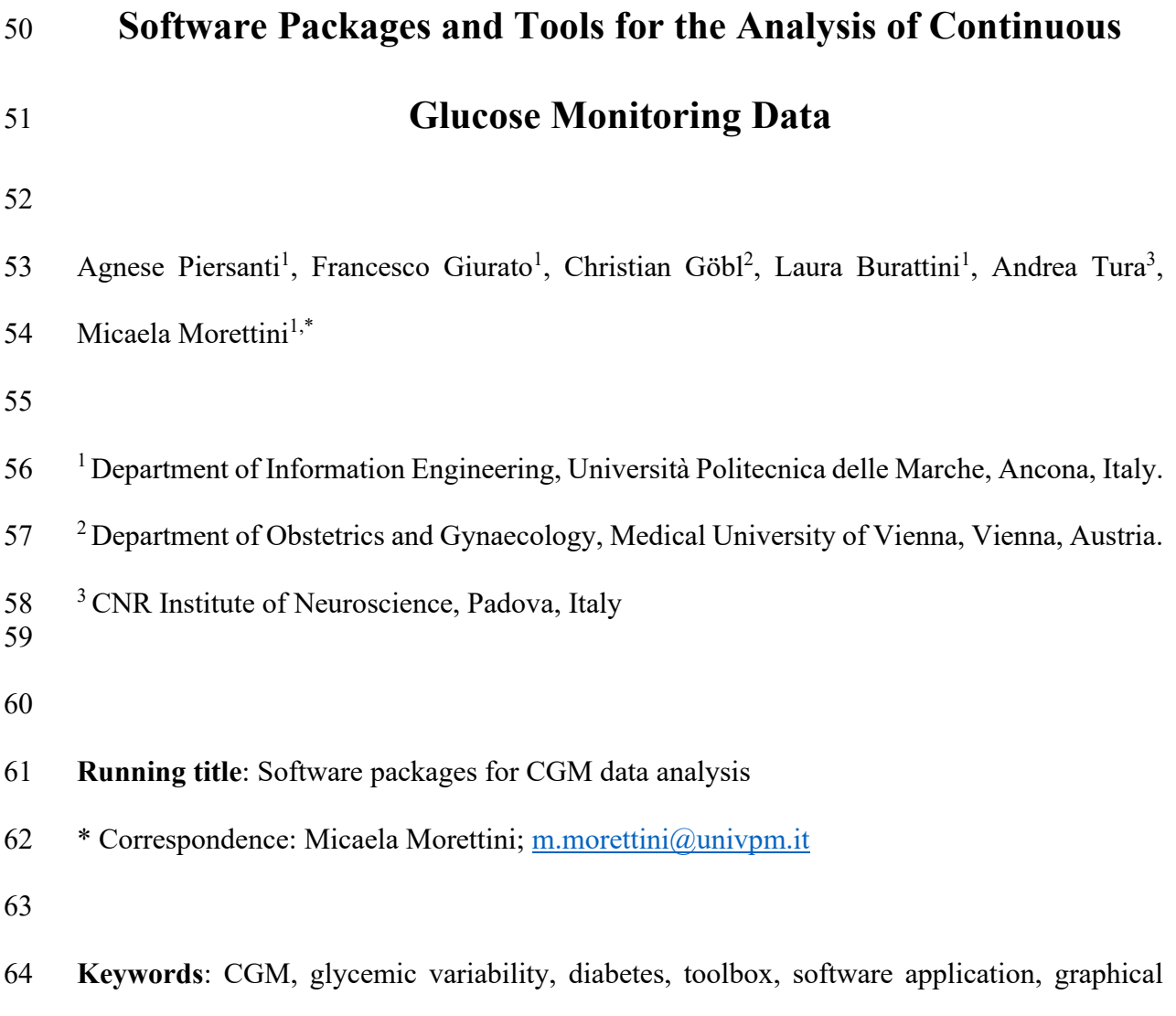

65 user interface.

#### **Abstract**

 The advancement of technology in the field of glycemic control has led to the widespread use of continuous glucose monitoring (CGM), which can be nowadays obtained from wearable devices equipped with a minimally invasive sensor, i.e., transcutaneous needle-type or implantable, and a transmitter that sends information to a receiver or smart device for data storage and display. This work aims to review the currently available software packages and tools for the analysis of CGM data. Based on the purposes of this work, 12 software packages have been identified from the literature, published until December 2021, namely: Glyculator, 74 EasyGV, CGM-GUIDE<sup>©</sup>, GVAP, Tidepool, CGManalyzer, cgmanalysis, GLU, CGMStatsAnalyzer, iglu, rGV, cgmquantify. Comparison of available software packages and tools has been done in terms of main characteristics (i.e. publication year, presence of a Graphical User Interface, availability, open-source code, number of citations, programming language, supported devices, supported data format and organization of the data structure, documentation, presence of a toy example, video tutorial, data upload and download, measurement-units conversion), preprocessing procedures, data display options and computed metrics; also, each of the computed metrics has been analyzed in terms of its adherence to the American Diabetes Association (ADA) 2017 international consensus on CGM data analysis and the ADA 2019 international consensus on time in range. Eventually, the agreement between metrics computed by different software and tools has been investigated. On the basis of such comparison, usability and complexity of data management, as well as the possibility to perform customized or patients-group analyses, have been discussed by highlighting limitations and strengths also in relation to possible different user categories (i.e., patients, clinicians, researchers). The information provided could be useful to researchers interested in working in the diabetic research field as to clinicians and endocrinologists who need tools capable of handling CGM data effectively.

#### **Introduction**

 Over the past twenty years, the advancement of technology for glycemic control has led to the widespread use of continuous glucose monitoring (CGM), which can be nowadays obtained from wearable devices equipped with a minimally invasive sensor - i.e., transcutaneous needle type or implantable - and a transmitter that sends information to a 96 receiver or smart device for data storage and display<sup>1</sup>. Thanks to the progressive refinement in terms of accuracy, comfort, wearing time and ease of use, these wearable devices are gradually being used not only in addition but also in replacement to the standard self-99 monitoring of blood glucose (SMBG) through finger pricks<sup>2-4</sup>. Unlike SMBG that describes a single-point capillary blood glucose value, CGM technology allows close glucose tracking over time; it provides the possibility to precisely quantify glycemic control including average 102 glucose, variability and target range<sup>5</sup>, with clinical benefits in the management of therapy for people with diabetes, spanning from adults with type 1 and type 2 diabetes to children and 104 adolescents with type 1 diabetes and diabetes in pregnancy<sup> $6-11$ </sup>. Use of CGM technology has been also associated to a significant reduction of pain and discomfort in a cohort of young 106 patients with type 1 diabetes<sup>12</sup>.

 In parallel with the advancement in CGM technology, the need of interpreting the large amount of produced data has led to the definition of lots of metrics useful to assess 109 glycemic control<sup>13,14</sup>, accompanied by data display modalities to assist clinicians and patients in the management of therapy adjustments and tracking of the related progresses. As a consequence, CGM data interpretation has been suffering from a lack of standardization, even 112 though in the last ten years much work has been done to overcome this limitation<sup>15</sup>. In particular, a first important achievement was represented by the recommendation by the American Diabetes Association (ADA) for the adoption of a template report named 115 Ambulatory Glucose Profile  $(AGP)^{16}$ . Such template is currently adopted by the majority of  CGM devices manufacturers; however, international consensus on CGM data analysis and 117 standard metrics that should be computed for clinical care has been reached only recently<sup>17,18</sup>.

 CGM data interpretation is facilitated by software packages and tools, which have different characteristics in relation to the intended users (i.e., researchers, clinicians and also patients) and provide partially different CGM reports and metrics. However, ascertaining which functionality fits for each user requirement is sometimes not so straightforward. To the best of our knowledge, a literature review that outlines the existing options is not yet present. Thus, this work aims to fill this gap by reviewing the currently available software packages and tools for the analysis of CGM data. A total of 12 software packages or tools have been identified from the literature (latest search: December 2021), being the main focus on non-commercially available solutions. The timeline of their first publication is shown in Figure 1.

#### **Comparison of Available Software Packages and Tools in terms of Main**

#### **Characteristics and Preprocessing Procedures**

 Main characteristics and preprocessing procedures of the available software packages and tools are summarized in Table 1. Details for each of them are provided in the related subsections in the following.

#### **GlyCulator**

133 GlyCulator<sup>19–21</sup>, is an application available as a web-based Graphical User Interface (GUI) and its latest version available is Glyculator 3 [\(https://glyculator.btm.umed.pl/\)](https://glyculator.btm.umed.pl/). Supported file format can be either \*.csv, \*.txt, \*.xls or \*.xlsx. Dataset loading can be performed specifying the CGM manufacturer among those supported or choosing to import a generic data format. After importing a generic data format, the user must select the sheet and columns corresponding to the glucose values and time and specify number of readings per day, number of header rows and column separator. An option to analyze specific periods is provided. In

140 addition, the user can choose measurement units of the CGM data (mmol·l<sup>-1</sup> or mg·dl<sup>-1</sup>) and an imputation method to fill missing values. The source code is, at the moment, available for Glyculator 2 [\(https://github.com/kpagacz/glyculator\)](https://github.com/kpagacz/glyculator), but not for Glyculator 3. The computed metrics are easily accessible and downloadable in \*.csv format from the online platform, together with the raw data file and the metadata file, and providing as display options the patients' daily CGM graphs and multi-patient time in range visualization in a downloadable analysis report (in .pdf).

#### **EasyGV**

148 EasyGV (easy Glycaemic Variability)<sup>22,23</sup> is a software application developed in Visual Basic and enabled in an Excel (Microsoft) workbook. The latest version EasyGV software v10 is freely available at the website: [https://www.phc.ox.ac.uk/research/resources/easygv.](https://www.phc.ox.ac.uk/research/resources/easygv) The 151 supported data frame is a single column containing glucose values in mmol $\cdot 1^{-1}$ , which can be 152 converted into mg·dl<sup>-1</sup>. Other options are Sampling Interval (the time between each sample) and Interpolate (straight line estimation with settable maximum gap allowed, default value being 50 min). If time stamps are not included in the spreadsheet, the software does not allow the user to select specific periods of the day during the analysis. EasyGV does not provide display options.

#### **CGM-GUIDE©**

158 CGM-GUIDE<sup>©24</sup> (Continuous Glucose Monitoring Graphical User Interface for Diabetes Evaluation) was designed using MATLAB environment (The MathWorks, Natick, MA) version 2008b and has not been made publicly available. It provides a GUI with descriptions 161 of user inputs and  $CGM-GUIDE^{\circ}$  outputs. The supported file format is a basic \*.xls data file, containing glucose readings only, thus requiring prior conversion to this data format from any CGM device. The only mentioned preprocessing steps are i) the deletion of gaps or null data points that will be not included in metrics computation and ii) the data collection time interval

 checked against published statistical limits within which variability metrics can be accurately assessed; when an interval exceeds limits, an error message is displayed. Display options are: i) glucose trace with colored areas under hyper- and hypo-glycemic ranges; ii) "transition density profile", which allows visualizing and evaluating the dynamics associated with frequency of glucose fluctuations across critical glycemic regions; iii) rate of change and histogram of the rate of change computed for every recorded time interval.

**GVAP**

172 GVAP (Glycemic Variability Analyzer Program)<sup>25</sup> software package was designed in MATLAB environment version 2010b. It is freely available at [https://sourceforge.net/projects/glyvariab/files/?source=navbar,](https://sourceforge.net/projects/glyvariab/files/?source=navbar) providing open access source code and the possibility to build a standalone Windows-based application following a few steps in MATLAB environment. CGM data must be provided in an Excel table (\*.xls) containing four columns and at least 101 rows, with the first row providing the labels: Date, 178 Time, Glu (glucose, expressed in mg·dl<sup>-1</sup>), Index (a number used as a counter associated with each glucose value starting from 1). Date and Time should be in text format; the time interval within two consecutive rows, i.e., the sampling time, must be 5 minutes. In case of errors in data format and settings, GVAP provides an error message. The missing glucose data is calculated by linear interpolation. Available display options are i) glucose curve and ii) mean amplitude of glycemic excursion (MAGE) curve.

#### **Tidepool**

185 Tidepool Platform<sup>26</sup> is an open-source cloud-based comprehensive platform for diabetes data management; it can integrate information coming from different applications and devices, including insulin pumps, CGM devices, and blood glucose meters, together with providers' apps, to allow users to fully control their therapy in a single platform. The dashboard that combines all the data for visualization and interpretation is an application built on the platform  and named Tidepool Web, and its code, mainly based on JavaScript language, is fully available on GitHub [\(https://github.com/tidepool-org/blip\)](https://github.com/tidepool-org/blip) for usage by third-party developers. Tidepool is free for clinicians and diabetic patients. By paying a fee, it is also possible to access anonymized datasets donated by patients under the "Tidepool Big Data Donation Project", which has been created to help students, academics, and industry innovate faster and expand knowledge about diabetes.

 Data can be uploaded by selecting a device from those supported (currently 50). A mobile app allows data visualization and event tracking adding notes about meals, carbohydrate intake, insulin boluses, exercise and all other events one wants to track. Different data visualization modalities are possible, showing hourly, daily, and weekly patterns, trends, and added notes about events. In Tidepool Web the user can also share access with his/her endocrinologist, diabetes educator, family doctor, researchers or family care team and control how they interact with it. A new app (the Tidepool Loop app) is under development and will be submitted to Food and Drug Administration (FDA) approval; it is designed to connect to commercially available insulin pumps and CGM devices using Bluetooth wireless communication to act as a controller. For what concerns CGM data, reports from 14 to 90 days can be downloaded into a \*.txt file. Visualization options include: i) daily blood glucose readings (with colored lines depending on the target ranges set); ii) CGM trends related to 1 up to 4 weeks (also with the possibility to select only weekend-related data); iii) percentage spent in the selected ranges (represented through a bar graph) and iv) other information related to specific metrics and sensor usage (displayed through widgets). Further information about data visualization and interpretation, not only concerning CGM data, can be found at [https://support.tidepool.org/.](https://support.tidepool.org/)

#### **CGManalyzer**

214 CGManalyzer<sup>27</sup> is a free software package developed in R (a free software environment for statistical computing and graphics) and available on CRAN: [https://cran.r-](https://cran.r-project.org/web/packages/CGManalyzer/index.html) [project.org/web/packages/CGManalyzer/index.html.](https://cran.r-project.org/web/packages/CGManalyzer/index.html) Although there is a list of supported devices, it is possible to analyze data from any device, but it is necessary to modify some parameter settings in the R script used for data reading. Preprocessing functions include timeSeqConversion.fn(), to convert different time stamps into a general format represented by a sequence of time values; equalInterval.fn(), to adjust the data so that the time interval between two glucose values is equal (needed to calculate non-linear statistical parameters); fixMissing.fn(), to fix the missing values, when necessary, with different optionable methods. Moreover, this software allows comparing data of different populations, such as type 1 diabetes, type 2 diabetes, pre-diabetes and healthy people, giving the possibility to perform a complete study. Display options are i) glucose levels in several subjects at the same time (through the function boxplotCGM.fn()); ii) glucose levels in time (through the function 227 plotTseries.fn()); iii) multiscale sample entropy ( $MSE^{28}$ ) both for each subject and for each group (through the function MSEplot.fn()); iv) "antenna plot" (through the function antennaPlot.fn()) to display, both for glucose levels and MSE at each scale, differences among pair of groups, reporting for each pair of groups the mean of difference and its confidence 231 interval on the x-axis and the strictly standard mean difference  $(SSMD<sup>29</sup>)$  on the y-axis.

#### **cgmanalysis**

233 cgmanalysis<sup>30</sup> is a free software package developed in R and available on the CRAN repository at [https://cran.r-project.org/web/packages/cgmanalysis/index.html;](https://cran.r-project.org/web/packages/cgmanalysis/index.html) in addition, its source code is available on GitHub. There is a list of supported CGM devices; in case of data from different devices, it is necessary to provide a manually adjusted three-column \*.csv file containing an identifier, ID, with sensor placement and removal time, time stamp and glucose  reading. Preprocessing is done through the function cleandata(), which makes data uniform converting them into a format ready to be analyzed by other functions and, if you option it, fills gaps using linear interpolation, with the possibility to set the maximum interval to allow interpolation and to enable sample removal in case of this interval is exceeded. Default daytime is defined as 6 a.m. to 10 p.m. and could be manually modified. The function cgmvariables() computes the metrics. Display options can be obtained through the function cgmreport() and are: i) the Aggregate Daily Overlay (ADO), with Tukey smoothing version 245 showing median, interquartile range and 5<sup>th</sup> and 95<sup>th</sup> percentiles of CGM values over the 24- hour period (similarly to the AGP report); ii) the ADO Loess smoothing version, showing all CGM data points and an overlapped curve representing the mean; iii) color-coded representation of mean glucose for each subject.

**GLU**

 GLU<sup>31</sup> is a software package developed in R environment and is freely available on GitHub 251 at [https://github.com/MRCIEU/GLU.](https://github.com/MRCIEU/GLU) There is a list of supported devices but in the case of devices other than those in the list a data analysis can be performed through the conversion to a general format. Preprocessing mainly involves data quality control which allows assessing the integrity of the data and consists of three steps: the resampling to 1-minute interval, the identification of outlier values and the processing of missing data through data imputation selecting among different possible approaches. GLU generates a \*.csv file of derived metrics, producing three different summaries for different periods of the day, the daytime, the night- time and the whole day. The software also allows the user to specify optional arguments and these include nightstart and daystart, which specify the start time of day and night periods to adapt to different user habits; firstvalid and dayPeriodStartTime, which are mutual options to specify if the analysis start time should coincide with the time associated to the first glucose value reading obtained by the sensor or with a specifiable time of the day, default being the

 nightstart; pregnancy and diabetes, that indicate if the data refer to pregnant women or diabetic patients respectively, to take into account specific characteristics of these populations and derive specific metrics. If none of these options is selected, summarizing variables are produced that assume that the participants come from a "general population". GLU display options are i) glucose trace versus time, also including indicators of events (if provided) including meal times, exercise, use of relevant drugs, and capillary blood sugar measurement levels; ii) Poincare graphs, to visualize the blood glucose variation, in which each point on the graph is the glucose level of the sensor in the time point t (on the x-axis) compared to the 271 glucose value of the sensor at time  $t + 1$  (on the y-axis) and iii) histograms of glucose measurements distribution.

#### **CGMStatsAnalyser**

 CGMStatsAnalyser<sup>32</sup> is a freely available web-based application accessible at [https://baker](https://baker-biostats.shinyapps.io/CGMStatsAnalyser/)[biostats.shinyapps.io/CGMStatsAnalyser/.](https://baker-biostats.shinyapps.io/CGMStatsAnalyser/)The supported data format is a two-column \*.csv file, having in the first column the date and time stamp and in the second the glucose 277 measurements in mmol $\cdot$ 1<sup>-1</sup>. In addition to the generic format, there is only one directly supported device. Multiple CGM data files can be uploaded into the software using the dedicated button to statistically compare the summary metrics between groups of subjects. To 280 perform statistical analysis between groups of subjects, a subject characteristic file in \*.csv format must be uploaded, and its first column should contain the file names of the raw data files, while a second column should contain values related to the variable representing the characteristic under analysis. CGMStatsAnalyser enables the statistical comparison of metrics between groups of patients with different characteristics, possible selecting the metric to test and the variable chosen among those of the subject characteristic file. Furthermore, a summary of the test results is displayed and can be downloaded as a \*.csv file. The CGM data from a specific file can be visualized using the Glucose profile section which provides the 288 trace of glucose with respect to time represented by the median value and the  $5<sup>th</sup>$  and  $95<sup>th</sup>$  percentiles. Interactive visualization of metrics can be displayed using violin plots, with the possibility to observe the different distributions according to a specified grouping variable. Moreover, a heatmap of the correlation between the computed metrics can be displayed and by clicking on the colored dot representing a specific pair of metrics, the value of the correlation coefficient and –log10(p-value) will be visualized.

**iglu**

295 iglu<sup>33</sup> is a free open-source software package, fully developed in the R environment and available on the CRAN repository, at [https://github.com/irinagain/iglu.](https://github.com/irinagain/iglu) This platform provides the user with the ability to use a point-and-click GUI called Shiny App. The data accepted by the software can come from any device provided that the format of the data is characterized by the presence of three columns: the first containing the identification of the subject ('id'), the second containing date and time ('time') and finally, a third containing the 301 measurement of blood sugar ('gl') expressed in mg·dl<sup>-1</sup>. Display options are: i) glucose trace plot over time for each subject; ii) Lasagna plots, which allow visualizing data trends across different subjects or different days for the same subject by using color grids (using a settable gradient among the default blue to red or the color scheme from red to orange, which can be selected by the user by corresponding modification of the color\_scheme); iii) change in the variability of glucose as the rate of change shown through a time-series graph (in which each glucose measurement point is colored reflecting the corresponding rate of change value), or through a histogram plot; iv) an AGP report organized in three panels: glucose statistics and time in ranges in the first, CGM glucose profile (with the respective quantiles) in the central and daily glucose profile with colored hyperglycemic and hypoglycemic areas in the third.

**rGV**

 $312 \text{ rGV}^{34}$  is a free open-source software package developed in R environment. It provides a GUI available at [https://shiny.biostat.umn.edu/GV/.](https://shiny.biostat.umn.edu/GV/) It supports any CGM device, after specifying some details about data to the function read.CGM, which enables data upload and cleaning, formatting to a general two-column frame containing only time stamps and glucose readings. 316 Then, the GV() function allows metrics computation. Results can be given in mg·dl<sup>-1</sup> or 317 mmol·l<sup>-1</sup>. Display options are: i) plots of glucose trace over time; ii) rate of change of glucose over specified time intervals, and iii) a plot representing symmetrized blood glucose values over time, based on a function that transforms glucose readings to balance the amplitudes of hyper and hypoglycemic ranges and makes them symmetric around zero<sup>35</sup>.

#### **cgmquantify**

322 cgmquantify<sup>36</sup> is a free open-source software package, developed both in Python programming language and R environment and available at [https://github.com/DigitalBiomarkerDiscoveryPipeline/cgmquantify.](https://github.com/DigitalBiomarkerDiscoveryPipeline/cgmquantify) Import functions are included to format data for use with the cgmquantify package: some CGM devices are supported, but the provided user guide also outlines how new data can be easily formatted in a three-column frame with one column for glucose, another column for datetime, and another column for the day. Display options are i) longitudinal CGM data, including mean, standard deviation and hyper- and hypoglycemia according to personalized or standard clinical thresholds; Locally weighted scatter plot smoothing (LOWESS) curves can also be displayed over the original CGM data to facilitate interpretation.

# **Comparison of Available Software Packages and Tools in Terms of Computed Metrics**

 A summary of the CGM metrics computed by the 12 software packages along with their description is given in Table 2. Details about the modality of metric computation are provided in the related subsections in the following. In order to perform a comparison of the available software packages and tools (with reference to their latest version) in terms of computable 338 metrics, a standard CGM recording from the open  $D1NAMO$  dataset<sup>37</sup> was considered. The selected CGM recording pertains to a patient with type 1 diabetes (Subject 1) and was obtained through an iPro2 Professional CGM device. Results of the analysis are reported in Table 3. Results of the analysis for the whole D1NAMO dataset are provided as Supplementary material (SupplementaryAnalysis.xlsx).

#### **GlyCulator**

 Computable metrics for GlyCulator are: mean, median, standard deviation (SD) and 345 coefficient of variation (CV) of glucose trace, M100 (being the M-value<sup>38</sup> computed as the 346 weighted average of transformed glucose with respect to the reference value 100 mg·dl<sup>-1</sup>), J-347 index<sup>39</sup> (being equal to  $0.001 \times (mean + SD)^2$  for mmol·l<sup>-1</sup>), the mean amplitude of glucose 348 excursion (MAGE<sup>40</sup>). In addition to the CV the other recommended metrics<sup>17</sup> are: percentage of time in hypoglycemic ranges (%TBR level 1 and 2), percentage of time in target range (%TIR), percentage of time in hyperglycemic ranges (%TAR level 1 and 2), the Glucose 351 • Management Indicator ( $GMI<sup>41</sup>$ ), reports on data sufficiency (percentage of expected CGM readings), area under the glycemic curve (AUC) divided by the time in h, risk of hypoglycemia and hyperglycemia described by low/high blood glucose index (LBGI/HBGI<sup>42</sup>), and, on top of that, Glyculator additionally computes the glycemic risk 355 assessment in diabetes equation  $(GRADE<sup>43</sup>)$ . According to the same recommendations, all metrics are calculated in three different day intervals: 12:00 a.m.–6:00 a.m., 6:00 a.m.–12:00

 a.m., and the whole day. Nighttime and daytime can be customized together with thresholds for time in ranges. The number of days the CGM was worn can be found in the downloadable metadata file.

**EasyGV**

 Computable metrics in EasyGV are: mean, SD, CV, the continuous overall net glycemic 362 action (CONGA $^{44}$ ) with the possibility to define the time window length (default value is 60 363 min), Lability Index  $(LI<sup>45</sup>)$  with the possibility to define the interval (default value is 60 min), J-index, LBGI, HBGI, GRADE (also with the computation of the relative contribution of hypo-, eu- and hyperglycaemia to the GRADE risk score, expressed in percentage), MAGE (with the possibility to compute a modified version, MAGE-CGM, for peak-to-trough or 367 trough-to-peak identification<sup>46</sup>, more suitable for CGM readings; default is 0=off but turning it on it additionally eliminates short term fluctuations due to sensor inaccuracy using a fuzzy- $\delta$  109 logic algorithm), the mean of daily differences in glucose (MODD<sup>47</sup>), average daily risk range  $(370 \text{ (ADRR}^{42}))$ , mean absolute glucose  $(MAG^{48,49})$ , M-value with the possibility to set the reference ideal glucose value (IGV, default is 120 leading to M-120 index), index of glycemic 372 control (IGC<sup>50</sup>), personal glycemic state (PGS<sup>51</sup>), glycemic variability percentage (GVP<sup>52</sup>), %TIR, percentage of time spent in ranges at risk (%TBR and %TAR), and also ranges defined by customizable thresholds.

#### **CGM-GUIDE©**

376 Computable metrics in CGM-GUIDE<sup> $\circ$ </sup> are: mean, SD, MODD, CONGA(n) for the indicated n hours, MAGE (computed according to the Fritzsche algorithm<sup>53</sup>), time spent within customizable thresholds (in h) and percentage of time spent in hyperglycemic/hypoglycemic conditions (also given in h) that can be easily interpreted as TIR, TAR and TBR, respectively, and AUC above and below the hyper-/hypoglycemic limit (AUC-high/low). The user inputs to provide are the threshold ranges and the hyper- and hypoglycemic limits.

#### **GVAP**

 Computable metrics in GVAP are average area below/above under curve (being AUC- high/low divided by time in min), customizable %TBR and %TAR, CONGA (with a fixed time window of 60 min), MODD, and a slightly modified version of an existing MAGE algorithm, that also separately considers the mean of the upward excursions (MAGE+), or 387 downward excursion (MAGE-)<sup>54</sup> and from which the metric Excursion frequency (EF) is also obtained. Possible settings include the meaningful excursions value, which can be set within 389  $\,$  30-500 mg·dl<sup>-1</sup> and the target range, which can be set within 50-240 mg·dl<sup>-1</sup>. For the calculation of Avg. AUC-high/low, %TBR/%TAR and MAGE, the program uses all the available data, but for CONGA and MODD only result from days with measurements available for the whole day can be included.

#### **Tidepool**

394 Metrics computed in Tidepool are time in ranges (%TBR, %TAR, % TIR), mean, sensor usage (percentage of expected CGM readings), GMI, minimum (min), maximum (max), SD, and 396 CV; default thresholds are the recommended 54, 70, 180 and 250 mg·dl<sup>-1</sup>, and for the central 397 range, representing the target range (i.e., between 70 and 180 mg·dl<sup>-1</sup>), thresholds can be customized.

#### **CGManalyzer**

 In CGManalyzer, the function summaryCGM.fn() allows computation of the following metrics: number of subjects, min, 1st quartile (Q1), median, mean, 3rd quartile(Q3), max, number of missing values, SD, mean absolute deviation (MAD); MODD.fn(), CONGA.fn() and MSEbyC.fn() functions allow to calculate MODD, CONGA (with specifiable time window) and MSE, respectively. Comparison of any pair of groups can be performed both in terms of glucose values and MSE by using the pairwiseComparison.fn() function that computes in each pair of groups the following metrics: mean difference, confidence interval,  SSMD, P-value of two-sided t-test, along with providing mean, SD, and sample size for each group. Running the main code will also provide results of a feature based on SSMD, named class of effect size<sup>55</sup>, representing the strength of the difference between groups.

**cgmanalysis**

 In cgmanalysis, the computed metrics are percentage of sensor usage (percentage of expected 412 CGM readings), mean, estimated glycated hemoglobin concentration (eA1 $c^{56}$ ), GMI, Q1, median, Q3, SD, CV, min, max, recommended and additionally customizable time in ranges 414 both in minutes and percentages (%TAR, %TBR, %TIR), AUC, MAGE<sup>54</sup>, number of local glucose peaks over/under a specified amplitude (excursions\_over/under) also computed per single day, J-index, CONGA (with specifiable time window), MODD, LBGI, HBGI. It is also possible to compute some of the metrics separately for single day, daytime and nighttime. The cgmvariables() function allows specifying the time threshold values for excursions (defaults are 35 and 10 minutes for upper and lower, respectively) and the value that defines how large an excursion must be to be considered in the MAGE computation.

**GLU**

 In GLU the derived metrics are AUC, Fasting Proxy, being the mean of the six lowest consecutive glucose values occurring during night, MAD (being equal to 424 median(|glucose−median(glucose)|), Post-event AUC and Post-event time to peak<sup>57</sup>, being the mean applied to the 15 minutes occurring 1-hour or 2-hour after an event and the number of minutes between the event and the subsequent glucose peak value, respectively, standardized 427 Glycemic Variability Percentage (sGVP<sup>58</sup>), %TAR, %TBR, %TIR. An event could be a registered meal, medication or physical exercise. The time in ranges are computed with specific threshold values depending on particular conditions of glucose tolerance (using the arguments diabetes and pregnancy, whose values follow those recommended by the 431 consensus<sup>18</sup>) or customizable.

#### **CGMStatsAnalyser**

 In CGMStatsAnalyser, computable metrics are subdivided into main, secondary, and other CGM indices and can be selected from those available in the respective sections. The "Main CGM indices" section calculates six metrics; these are the mean blood glucose (MBG, 436 corresponding to mean),  $MAGE^{40}$ , J-index, SD, CONGA for the indicated n hours; the AUC- high is elaborated as "Secondary CGM indices" and computed with the option of selecting 10 438 mmol·l<sup>-1</sup> or 15 mmol·l<sup>-1</sup> as threshold. Moreover, through the section "Other CGM indices" the user could choose to compute also the following metrics: primary glycemic variability (CV), percentage of time in level 2 hypoglycemic range, percentage of time in level 1 hypoglycemic range, percentage of time in target range, percentage of time in level 1 hyperglycemic range, percentage of time in level 2 hyperglycemic range, corresponding to 443 the %TIR, %TAR, %TBR computed using the thresholds recommended in the consensus<sup>17</sup>, 444  $eA1C^{59}$ , HBGI and LBGI.

**iglu**

 In iglu, CGM data are processed to derive metrics that can be diversified into time- independent and time-dependent metrics. Time-dependent metrics requires evenly spaced data between glucose values. Therefore, to create a grid of equidistant glucose measurements, the CGMS2daybyday() function is used. The Active Percent (percentage of expected CGM readings) is automatically provided as part of the standardized output of the Ambulatory 451 Glucose Profile (AGP) and can also be obtained directly by calling the active percent() function. The computed metrics are AUC, ADRR, CV, CONGA (with specifiable time 453 window), continuous glucose monitoring index (COGI<sup>60</sup>), eA1c<sup>56</sup>, GMI, GVP, GRADE, 454 HBGI, LBGI, hyperglycemia index (Hyper Index)<sup>50</sup>, hypoglycemia index (Hypo Index)<sup>50</sup>, 455 index of glycemic control  $(IGC<sup>50</sup>)$ , interquartile range  $(IQR)$ , J-index, mean absolute glucose 456 change per unit time (MAG), MAD (computed as 1.4826∗median(|g|–median(gl)|)), MAGE<sup>40</sup>

 (with the possibility to choose an alternative version implemented in iglu which emulates the manual MAGE computation), mean, MODD, median, M-value, Q1, Q3, Range, Rate of Change (ROC, being (glucose(ti)−glucose(ti−1))/ti−ti−1), Standard Deviation of the Rate of 460 Change, SD, TAR, TBR, TIR. Time in ranges default thresholds are the recommended ones<sup>17</sup>, but can also be customized.

**rGV**

 The metrics that can be computed by rGV are: mean, SD, CV, GMI, J-index, CONGA (with 464 specifiable time window), LI, MODD, MAG, Distance travelled<sup>61</sup>, GVP, LBGI and HBGI 465 (with the option of using their corrected version<sup>62</sup>), M-value, GRADE (with the relative 466 contribution of hypo-, eu- and hyperglycaemia), AUC,  $MAGE^{40}$ , ADRR, time in ranges (%TIR, %TBR, %TAR) with customizable thresholds, number of episodes (below 54 mg·dl- <sup>1</sup> and above 70 mg·dl<sup>-1</sup>) per day. It gives the possibility to compute metrics also based on EasyGV implemented metrics, to make comparisons.

#### **Cgmquantify**

 The metrics that can be computed by cgmquantify are SD, CV, CONGA24 (with n fixed to 472 24 hours), GMI, HBGI, LBGI, ADRR, J-index, MAGE<sup>40</sup>, mean of glucose outside range 473 (MGE<sup>46</sup>, default range is 1SD of mean), mean of glucose inside range (MGN, default range is 1SD of mean), MODD, eA1c, mean, median, min, max, Q1, Q3, Percentage of time spent outside range (POR, also given in minutes), Percentage of time spent inside range (PIR, also given in minutes). The computation of the POR and PIR is done considering the sum of time spent inside or outside a specifiable multiple of  $SD<sup>63</sup>$ . In addition to the computation of SD and CV considering the entire CGM trace, cgmquantify provides values of the aforementioned metrics separately for each day and computes the mean, median and standard deviation of all 480 the SD and CV obtained for each separate day.

#### **Discussion**

 This review outlined the 12 available software packages and tools for the analysis of CGM data, by highlighting the characteristics of each of them. Among the older ones, there is CGM- GUIDE, not fully available anymore, while others have been updated recently, such as the pioneers EasyGV and Glyculator; as for the more recent ones, such as cgmanalysis, GLU, and iglu, updated versions are continuously made available on GitHub and CRAN (non-487 necessarily with an accompanying paper). The MAGE software package<sup>53</sup>, which takes its name from the homonymous metric, has been excluded from this review since, differently from the included ones, it relates to the calculation of a single metric. Packages that are branching out from existing ones were also excluded; this is the case of Continuous Glucose 491 Data Analysis  $(CGDA<sup>64</sup>)$ , an R package (also available at [https://github.com/EvdVossen/CGDA\)](https://github.com/EvdVossen/CGDA) that has been developed starting from the existing cgmanalysis source code and customizing its own features. Analysis has been focused on the software solutions available in the public domain; however, for the sake of completeness, the main characteristics of commercial/proprietary software solutions are summarized in Table 4. Some considerations about usability and data management complexity can be derived from the comparison of the available solutions in terms of main characteristics and pre- processing procedures. For users with no technical programming skill, software packages that do not provide a GUI (such as cgmanalysis, CGManalyzer, GLU and cgmquantify) will be, in general, more difficult to use; moreover, the availability of a video tutorial (as in the case of Glyculator and Tidepool), in addition to a detailed documentation, may represent an important advantage. Those who can engage in simple instructions in programming language,

 however, will evaluate the single software based on their programming-language skills and the availability of the platform; in the case of MATLAB and Excel-based packages, for instance, the respective license is required. Moreover, in the case of web-based solutions that  does not provide a downloadable version such as CGMStatsAnalyser, an internet connection is required and analysis is not allowed when the website changes domain or when is under maintenance. From the point of view of developers, which are often in strict contact with the community of users represented by researchers and clinicians, packages providing open- source scripts are very important since they allow for interoperability and standardization of the analyses, necessary to obtain comparable and reliable results. As for the complexity of data management, packages that directly support the data format downloadable from popular CGM devices will be more desirable since they reduce time for dataset preparation. However, this aspect is not the only one that determines level of complexity for data management. Indeed, CGManalyzer seems to be characterized by a higher level of complexity in data management with respect the other solutions, although it supports data format from popular CGM devices; conversely, EasyGV showed very low level of complexity albeit it does not. From the citation overview, Glyculator and EasyGV appeared as the most used in scientific literature and this could be ascribed to the simplicity in data management and use.

 The possibility to customize the analyses, offering a large variety of metrics and display options, is a key issue for the comparison of the available solutions. Indeed, the number of metrics proposed in the literature and the variety of available data display options are growing with the spread of CGM use, but this results in a lack of standardization. When choosing among the available solutions for CGM analysis, clinicians that are willing to monitor their patients, in order to adjust and personalize therapies as well as track the related improvements, will prefer those software packages that provide metrics and data visualization 527 options recommended by the international consensus<sup>17,18</sup>; from the present analysis the highest number of standard metrics is provided by cgmanalysis and iglu. By easily displaying multiple information at the same time, the AGP report represents a powerful visualization 530 modality, which could even be enhanced taking its basic version as starting point<sup>65,66</sup>. The  iglu package provides a rather faithful reproduction of this display mode, similarly to all the proprietary software solutions. In particular, the stacked bar charts for the representation of the time in range, also part of the AGP report, have shown to be an advantageous 534 representation as they are compact and simple in performing comparisons<sup>67</sup>. The software solutions Glyculator, Tidepool and iglu provide time in range visualization as option; however, in none of them the display option of time in range is automatically adjusted to account for different thresholds in different categories of patients (i.e., older patients, pregnant women and different diabetes type). While clinicians may be more interested in solutions that offer standardized metrics, on the other hand, researchers may be interested in all the metrics and display options that best meet the needs of the analyses, depending on the research question they want to address. In the case of advanced statistical analysis, i.e., applying machine learning methods, having a high number of computable metrics could be desirable; in this regard, iglu provides a total of 39 metrics, a very high number compared to the proprietary solutions, and the highest among the non-commercial ones. Thus, incorporating in the software packages metrics that are continuously coming out would allow the evaluation of their properties and limitations, evaluating possible correlations with existent ones and their usefulness in characterizing glycemic control. For instance, software authors should consider including metrics such as COGI (that uses TIR, TBR and CV) - now available in iglu - and 549 the more recent Glycemia Risk Index (GRI)<sup>68</sup>, a composite metric that uses both level 1 and 2 of TBR and TAR in its computation. It can be observed that, currently, not all the software solutions are able to provide at the same time breakout by level 1 and level 2, which would be required for computation of GRI. If the software provides the possibility to set customizable thresholds, the information related to breakout by the two levels can be still obtained "off-line", by using a two-step running and then computing difference between the

 values obtained by the two runs. However, this option cannot be acknowledged as a real solution and may be not immediate in all the cases and for all the users.

 The quality of the assessment of glycaemic control requires an adequate sampling duration to achieve an appropriate level of accuracy in the derived metrics. Indeed, there are some metrics (i.e., MAGE) that become unreliable in the presence of a significant data loss 560 or low sampling frequency<sup>69</sup>. Consensus recommendations expect a CGM data length higher 561 than 70% over 14 days, which has been shown sufficient to report TIR in presence of small 562 data  $loss^{70}$ ; metrics that evaluate hypoglycemia, especially in populations characterized by 563 higher glycemic variability, are more unstable and require longer window lengths<sup>71</sup>. This set the importance to include data quality control metrics (as already provided by EasyGV, Glyculator, CGManalyzer, cgmanalysis and iglu), helping the user give the right importance to the presence of missing data and to the number of days available for the analysis. Moreover, from the point of view of discriminating differences between subjects, MAG and M-value 568 were shown able in attenuating the influence of within subject variability<sup>72</sup>. On the other hand, packages that provide the possibility to compute metrics both interday and intraday (single day, daytime and nighttime) allow to account for differences not only inter- but also intra-person.

 Assessing equivalence among metrics computed by different software solutions is not straightforward. For metrics having adjustable parameters (IGC and M-value, just to mention some), same settings among the various software solutions is required for comparison purposes. Apart from this aspect, possible source of discrepancies in computation of a specific metric can be found in raw data manipulation and transformation, which are performed in different ways by different software during the preprocessing steps; however, software packages that include some preprocessing for data quality control are preferable since they take into account that the use of raw CGM data could lead to unmeaningful results. A second

 source of discrepancies may derive from the existence of plural ways to compute quantities having the same meaning, sometimes maintaining the same names and acronyms. An example is the case of the MAGE metric, which, requiring an algorithm for peak definition and detection, has been implemented in plural ways and showed poor agreement among different 584 software solutions<sup>73</sup>, as confirmed by results of this study. Even in the case of simpler metrics such as the AUC, the user can face problems in comparing results obtained with different tools (as also shown in the results of this study) since often units differ and sometimes normalization is performed across different time intervals. The best way to avoid misinterpretation of the computations is to rely on those tools that provide open-source code or at least a detailed package documentation. Moreover, some packages, such as cgmanalysis, 590 are trying to gain validation against metrics obtained by proprietary tools of CGM devices<sup>74</sup>; however comparison is possible only in terms of final results, without having access to the procedure used for the computation.

 Depending on the use, each of the reviewed solutions has some peculiarities that can be exploited while performing CGM data analysis. It has to be noted that the Tidepool platform presents also some additional services since it enables the patient to integrate data from all his/her devices (such as not only CGM but also insulin pumps, blood meters and ketone meters) in a single app, sharing them directly with the doctor and for this reason representing a powerful solution for telemedicine practice; however, this will rise the need of standardization of metrics related to insulin, as proposed in a very recent study<sup>75</sup>. Moreover, the consistent data collection could be of interest for researchers who apply for the Tidepool Clinical Study Platform, where one will have access to de-identified patient data. Research studies analysis could also benefit from those packages, such as CGManalyzer and CGMStatsAnalyzer, that allow performing group analyses, considering different populations at the same time.

 However, choosing among all the available solutions, one could quickly realize that he/she may need more than one at the same time. There is a great need to collaborate on software coding, including consensus on best practices and standards, software quality control, documentation, training, and maintainability to work as a community that acts to integrate all the existing options and to continuously adapt to new arising issues.

#### **Conclusions**

 In this review, an overview of the available software packages for the analysis of CGM data has been provided. Reported information could be useful to researchers interested in working in CGM data analysis, as to clinicians and endocrinologists needing tools capable of handling CGM data effectively.

#### **Author contributions**

 Agnese Piersanti: Conceptualization (equal); data curation (lead); investigation (lead); visualization (lead); writing – original draft (lead). Francesco Giurato: data curation (equal); investigation (equal); writing – review and editing (equal). Christian Göbl: Investigation (equal); writing – review and editing (equal). Laura Burattini: Investigation (equal); writing – review and editing (equal). Andrea Tura: Conceptualization (equal); investigation (equal); writing – review and editing (equal); Micaela Morettini: Conceptualization (lead); investigation (equal); Supervision (lead); writing – original draft (equal).

#### **Conflicts of Interest**

Nothing to disclose.

#### **Funding Statement**

None.

#### **References**

- 1. Freckmann G, Nichols JH, Hinzmann R, et al.: Standardization process of continuous glucose monitoring: Traceability and performance. Clin Chim Acta 2021;515:5-12.
- 2. Aleppo G, Ruedy KJ, Riddlesworth TD, et al.: REPLACE-BG: A Randomized Trial
- Comparing Continuous Glucose Monitoring With and Without Routine Blood Glucose Monitoring in Adults With Well-Controlled Type 1 Diabetes. Diabetes Care 2017;40:538-545.
- 3. Haak T, Hanaire H, Ajjan R, et al.: Use of Flash Glucose-Sensing Technology for 12 months as a Replacement for Blood Glucose Monitoring in Insulin-treated Type 2 Diabetes. Diabetes Ther 2017;8:573-586.
- 4. Bolinder J, Antuna R, Geelhoed-Duijvestijn P, et al.: Novel glucose-sensing technology and hypoglycaemia in type 1 diabetes: a multicentre, non-masked, randomised controlled trial. Lancet 2016;388:2254-2263.
- 5. Kovatchev B, Cobelli C: Glucose Variability: Timing, Risk Analysis, and Relationship to Hypoglycemia in Diabetes. Diabetes Care 2016;39:502-510.
- 6. Rodbard D: Continuous Glucose Monitoring: A Review of Successes, Challenges, and Opportunities. Diabetes Technol Ther 2016;18:S2-3-S2-13.
- 7. Malandrucco I, Russo B, Picconi F, et al.: Glycemic Status Assessment by the Latest Glucose Monitoring Technologies. Int J Mol Sci 2020;21:8243.
- 8. Scott EM, Feig DS, Murphy HR, et al.: Continuous Glucose Monitoring in Pregnancy:
- Importance of Analyzing Temporal Profiles to Understand Clinical Outcomes. Diabetes Care 2020;43:1178-1184.
- 9. Ida S, Kaneko R, Murata K: Utility of Real-Time and Retrospective Continuous Glucose Monitoring in Patients with Type 2 Diabetes Mellitus: A Meta-Analysis of Randomized Controlled Trials. J Diabetes Res 2019;2019:1-10.

- 10. Rodbard D: Continuous Glucose Monitoring: A Review of Recent Studies Demonstrating Improved Glycemic Outcomes. Diabetes Technol Ther 2017;19:S25- S37.
- 11. Miller KM, Kanapka LG, Rickels MR, et al.: Benefit of Continuous Glucose Monitoring in Reducing Hypoglycemia Is Sustained Through 12 Months of Use among Older Adults with Type 1 Diabetes. Diabetes Technol Ther 2022;24:424-434.
- 12. Al Hayek AA, Robert AA, Al Dawish MA: Acceptability of the FreeStyle Libre Flash Glucose Monitoring System: The Experience of Young Patients With Type 1 Diabetes. Clin Med Insights Endocrinol Diabetes 2020;13:1-7.
- 13. Kovatchev BP: Metrics for glycaemic control from HbA1c to continuous glucose monitoring. Nat Rev Endocrinol 2017;13:425-436.
- 14. Nguyen M, Han J, Spanakis EK, et al.: A Review of Continuous Glucose Monitoring- Based Composite Metrics for Glycemic Control. Diabetes Technol Ther 2020;22:613- 622.
- 15. Rodbard D: Interpretation of continuous glucose monitoring data: glycemic variability and quality of glycemic control. Diabetes Technol Ther 2009;11 Suppl 1:S55-67.
- 16. Bergenstal RM, Ahmann AJ, Bailey T, et al.: Recommendations for Standardizing
- Glucose Reporting and Analysis to Optimize Clinical Decision Making in Diabetes:
- The Ambulatory Glucose Profile (AGP). Diabetes Technol Ther 2013;15:198-211.
- 17. Danne T, Nimri R, Battelino T, et al.: International Consensus on Use of Continuous Glucose Monitoring. Diabetes Care 2017;40:1631-1640.
- 18. Battelino T, Danne T, Bergenstal RM, et al.: Clinical Targets for Continuous Glucose
- Monitoring Data Interpretation: Recommendations From the International Consensus on Time in Range. Diabetes Care 2019;42:1593-1603.
- 19. Czerwoniuk D, Fendler W, Walenciak L, et al.: GlyCulator: a glycemic variability

- calculation tool for continuous glucose monitoring data. J Diabetes Sci Technol 2011;5:447-451.
- 20. Pagacz K, Stawiski K, Szadkowska A, et al.: GlyCulator2: an update on a web application for calculation of glycemic variability indices. Acta Diabetol 2018;55:877- 880.
- 21. Chrzanowski J, Wielgus A, Grabia S, et al.: GlyCulator 3.0: a web-based platform for continuous glucose monitoring analysis and center benchmarking. Pediatr Diabetes 2021;22:33-165.
- 22. Hill NR, Oliver NS, Choudhary P, et al.: Normal reference range for mean tissue glucose and glycemic variability derived from continuous glucose monitoring for subjects without diabetes in different ethnic groups. Diabetes Technol Ther 2011;13:921-928.
- 23. Moscardó V, Giménez M, Oliver N, et al.: Updated Software for Automated Assessment of Glucose Variability and Quality of Glycemic Control in Diabetes. Diabetes Technol Ther 2020;22:701-708.
- 24. Rawlings RA, Shi H, Yuan L-H, et al.: Translating glucose variability metrics into the clinic via Continuous Glucose Monitoring: a Graphical User Interface for Diabetes Evaluation (CGM-GUIDE©). Diabetes Technol Ther 2011;13:1241-1248.
- 25. Marics G, Lendvai Z, Lódi C, et al.: Evaluation of an open access software for calculating glucose variability parameters of a continuous glucose monitoring system applied at pediatric intensive care unit. Biomed Eng Online 2015;14:37.
- 26. Neinstein A, Wong J, Look H, et al.: A case study in open source innovation: developing the Tidepool Platform for interoperability in type 1 diabetes management.
- J Am Med Inform Assoc 2016;23:324-332.
- 27. Zhang XD, Zhang Z, Wang D: CGManalyzer: an R package for analyzing continuous

- glucose monitoring studies. Bioinformatics 2018;34:1609-1611.
- 28. Costa MD, Henriques T, Munshi MN, et al.: Dynamical glucometry: Use of multiscale entropy analysis in diabetes. Chaos An Interdiscip J Nonlinear Sci 2014;24:033139.
- 29. Zhang XD: A pair of new statistical parameters for quality control in RNA interference high-throughput screening assays. Genomics 2007;89:552-561.
- 30. Vigers T, Chan CL, Snell-Bergeon J, et al.: cgmanalysis: An R package for descriptive analysis of continuous glucose monitor data. PLoS One 2019;14:e0216851.
- 31. Millard LAC, Patel N, Tilling K, et al.: GLU: a software package for analysing continuously measured glucose levels in epidemiology. Int J Epidemiol 2020;49:744- 757.
- 32. De Livera AM, Shaw JE, Cohen N, et al.: An Interactive Web Application for the Statistical Analysis of Continuous Glucose Monitoring Data in Epidemiological Studies. J Diabetes Sci Technol 2022;16:397-400.
- 33. Broll S, Urbanek J, Buchanan D, et al.: Interpreting blood GLUcose data with R package iglu. PLoS One 2021;16:e0248560.
- 34. Olawsky E, Zhang Y, Eberly LE, et al.: A New Analysis Tool for Continuous Glucose Monitor Data. J Diabetes Sci Technol July 2021:19322968211028908.
- 35. Kovatchev BP, Cox DJ, Gonder-Frederick LA, et al.: Symmetrization of the blood glucose measurement scale and its applications. Diabetes Care 1997;20:1655-1658.
- 36. Bent B, Henriquez M, Dunn J: Cgmquantify: Python and R Software Packages for Comprehensive Analysis of Interstitial Glucose and Glycemic Variability from Continuous Glucose Monitor Data. IEEE Open J Eng Med Biol 2021;2:263-266.
- 37. Dubosson F, Ranvier JE, Bromuri S, et al.: The open D1NAMO dataset: A multi-modal dataset for research on non-invasive type 1 diabetes management. Informatics Med
- Unlocked 2018;13:92-100.

- 38. Schlichtkrull J, Munck O, Jersild M: The M-Value, an Index of Blood-sugar Control in Diabetics. Acta Med Scand 2009;177:95-102.
- 39. Wojcicki JM: 'J'-index. A new proposition of the assessment of current glucose control in diabetic patients. Horm Metab Res 1995;27:41-42.
- 40. Service FJ, Molnar GD, Rosevear JW, et al.: Mean Amplitude of Glycemic Excursions, a Measure of Diabetic Instability. Diabetes 1970;19:644-655.
- 41. Bergenstal RM, Beck RW, Close KL, et al.: Glucose Management Indicator (GMI): A New Term for Estimating A1C From Continuous Glucose Monitoring. Diabetes Care 2018;41:2275-2280.
- 42. Kovatchev BP, Otto E, Cox D, et al.: Evaluation of a New Measure of Blood Glucose Variability in Diabetes. Diabetes Care 2006;29:2433-2438.
- 43. Hill NR, Hindmarsh PC, Stevens RJ, et al.: A method for assessing quality of control from glucose profiles. Diabet Med 2007;24:753-758.
- 44. McDonnell CM, Donath SM, Vidmar SI, et al.: A Novel Approach to Continuous Glucose Analysis Utilizing Glycemic Variation. Diabetes Technol Ther 2005;7:253- 263.
- 45. Ryan EA, Shandro T, Green K, et al.: Assessment of the severity of hypoglycemia and glycemic lability in type 1 diabetic subjects undergoing islet transplantation. Diabetes 2004;53:955-962.
- 46. Service FJ: Glucose Variability. Diabetes 2013;62:1398-1404.
- 47. Molnar GD, Taylor WF, Ho MM: Day-to-day variation of continuously monitored glycaemia: A further measure of diabetic instability. Diabetologia 1972;8:342-348.
- 48. Hermanides J, Bosman RJ, Vriesendorp TM, et al.: Hypoglycemia is associated with intensive care unit mortality. Crit Care Med 2010;38:1430-1434.
- 49. DeVries JH: Glucose Variability: Where It Is Important and How to Measure It.

Diabetes 2013;62:1405.

- 50. Rodbard D: Interpretation of continuous glucose monitoring data: glycemic variability and quality of glycemic control. Diabetes Technol Ther 2009;11 Suppl 1:S55-67.
- 51. Hirsch IB, Balo AK, Sayer K, et al.: A Simple Composite Metric for the Assessment of Glycemic Status from Continuous Glucose Monitoring Data: Implications for Clinical Practice and the Artificial Pancreas. Diabetes Technol Ther 2017;19:S-38-S-48.
- 52. Peyser TA, Balo AK, Buckingham BA, et al.: Glycemic Variability Percentage: A Novel Method for Assessing Glycemic Variability from Continuous Glucose Monitor Data. Diabetes Technol Ther 2018;20:6-16.
- 53. Fritzsche G, Kohnert K-D, Heinke P, et al.: The use of a computer program to calculate the mean amplitude of glycemic excursions. Diabetes Technol Ther 2011;13:319-325.
- 54. Baghurst PA: Calculating the Mean Amplitude of Glycemic Excursion from Continuous Glucose Monitoring Data: An Automated Algorithm. Diabetes Technol 766 Ther 2011;13:296-302.
- 55. Zhang XD: Optimal High-Throughput Screening. Cambridge: Cambridge University Press, 2011.
- 56. Nathan DM, Kuenen J, Borg R, et al.: Translating the A1C Assay Into Estimated Average Glucose Values. Diabetes Care 2008;31:1473-1478.
- 57. Hernandez TL, Barbour LA: A Standard Approach to Continuous Glucose Monitor Data in Pregnancy for the Study of Fetal Growth and Infant Outcomes. Diabetes Technol Ther 2013;15:172-179.
- 58. Batista GEAPA, Keogh EJ, Tataw OM, et al.: CID: An efficient complexity-invariant distance for time series. Data Min Knowl Discov 2014;28:634-669.
- 59. Beck RW, Connor CG, Mullen DM, et al.: The Fallacy of Average: How Using HbA1c

- Alone to Assess Glycemic Control Can Be Misleading. Diabetes Care 2017;40:994- 999.
- 60. Leelarathna L, Thabit H, Wilinska ME, et al.: Evaluating Glucose Control With a Novel Composite Continuous Glucose Monitoring Index. J Diabetes Sci Technol 2020;14:277-283.
- 61. Marling CR, Shubrook JH, Vernier SJ, et al.: Characterizing Blood Glucose Variability Using New Metrics with Continuous Glucose Monitoring Data. J Diabetes Sci Technol 2011;5:871-878.
- 62. Gaynanova I, Urbanek J, Punjabi NM: Corrections of Equations on Glycemic Variability and Quality of Glycemic Control. Diabetes Technol Ther 2018;20:317-317.
- 63. Kovatchev B: Glycemic Variability: Risk Factors, Assessment, and Control. J Diabetes 788 Sci Technol 2019;13:627-635.
- 64. Attaye I, van der Vossen EWJ, Mendes Bastos DN, et al.: Introducing the Continuous Glucose Data Analysis (CGDA) R Package: An Intuitive Package to Analyze Continuous Glucose Monitoring Data. J Diabetes Sci Technol 2022;16:783-785.
- 65. Mazze RS, Lucido D, Langer O, et al.: Ambulatory Glucose Profile: Representation of
- Verified Self-Monitored Blood Glucose Data. Diabetes Care 1987;10:111-117.
- 66. Rodbard D: The Ambulatory Glucose Profile: Opportunities for Enhancement. Diabetes Technol Ther 2021;23:332-341.
- 67. Rodbard D: Display of Glucose Distributions by Date, Time of Day, and Day of Week: New and Improved Methods. J Diabetes Sci Technol 2009;3:1388-1394.
- 
- 68. Klonoff DC, Wang J, Rodbard D, et al.: A Glycemia Risk Index (GRI) of Hypoglycemia and Hyperglycemia for Continuous Glucose Monitoring Validated by Clinician Ratings. J Diabetes Sci Technol March 2022:193229682210852.
- 69. Baghurst PA, Rodbard D, Cameron FJ: The Minimum Frequency of Glucose

- Measurements from Which Glycemic Variation Can Be Consistently Assessed. J Diabetes Sci Technol 2010;4:1382-1385.
- 70. Akturk HK, Herrero P, Oliver N, et al.: Impact of Different Types of Data Loss on Optimal Continuous Glucose Monitoring Sampling Duration. Diabetes Technol Ther June 2022.
- 71. Herrero P, Alalitei A, Reddy M, et al.: Robust Determination of the Optimal Continuous Glucose Monitoring Length of Intervention to Evaluate Long-Term Glycemic Control. Diabetes Technol Ther 2021;23:314-319.
- 810 72. Moscardó V, Herrero P, Reddy M, et al.: Assessment of Glucose Control Metrics by Discriminant Ratio. Diabetes Technol Ther 2020;22:719-726.
- 73. Sechterberger MK, Luijf YM, DeVries JH: Poor Agreement of Computerized Calculators for Mean Amplitude of Glycemic Excursions. Diabetes Technol Ther 2014;16:72-75.
- 74. Akturk HK, Vigers T, Forlenza G, et al.: Comparison of Cgmanalysis, a Free Open-Source Continuous Glucose Monitoring Data Management and Analysis Software,
- with Commercially Available CGM Platforms: Data Standardization for Diabetes Technology Research. Diabetes Technol Ther 2022;24:54-60.
- 75. Wolpert H, Polonsky WH, Rodbard D: Insulin Metrics: Need for Development of Consensus Standards for Reporting of Insulin Dosing Data. Diabetes Technol Ther 2021;23:522-526.
- 76. Higuchi T: Approach to an irregular time series on the basis of the fractal theory. Phys D Nonlinear Phenom 1988;31:277-283.
- 

# **Figure legends**

Figure 1. Timeline of software-package first publication.

#### 828 **Tables**

829 Table 1: Overview information of software packages for CGM data analysis.

| Name                                   | Glyculator                                                                     | EasyGV                                           | <b>CGM-GUIDE</b>               | GVAP                               | Tidepool                                           | CGManalyzer                                                 | cgmanalysis                                               | <b>GLU</b>                                                  | <b>CGMStatsAnalyser</b>  | $\mathbb{E}$                                      | řΩ                             | cgmquantify                    |
|----------------------------------------|--------------------------------------------------------------------------------|--------------------------------------------------|--------------------------------|------------------------------------|----------------------------------------------------|-------------------------------------------------------------|-----------------------------------------------------------|-------------------------------------------------------------|--------------------------|---------------------------------------------------|--------------------------------|--------------------------------|
| of<br>Year                             |                                                                                |                                                  |                                |                                    |                                                    |                                                             |                                                           |                                                             |                          |                                                   |                                |                                |
| analysed<br>version                    | $oct-21$                                                                       | $oct-20$                                         | $dec-11$                       | $apr-15$                           | $sep-15$                                           | $gen-18$                                                    | $oct-19$                                                  | $feb-20$                                                    | $gen-21$                 | $apr-21$                                          | $jul-21$                       | $aug-21$                       |
| GUI                                    | yes                                                                            | yes                                              | yes                            | yes                                | yes                                                | no                                                          | no                                                        | no                                                          | yes                      | yes                                               | yes                            | no                             |
| Available                              | yes                                                                            | yes                                              | no                             | yes                                | yes                                                | yes                                                         | yes                                                       | yes                                                         | yes                      | yes                                               | yes                            | yes                            |
| Open source                            | no‡                                                                            | no                                               | no                             | yes                                | yes                                                | yes                                                         | yes                                                       | yes                                                         | no                       | yes                                               | no                             | yes                            |
| <b>Citations</b>                       | 68                                                                             | 221                                              | 24                             | 19                                 | 29                                                 | 17                                                          | 23                                                        | $\overline{4}$                                              | $\mathbf{0}$             | 5                                                 | $\mathbf{0}$                   | $\mathbf{1}$                   |
| Programming<br>Language#               | R                                                                              | Mi                                               | Mat<br>2008b                   | Mat<br>2010b                       | JS                                                 | R                                                           | R                                                         | R                                                           | app                      | R                                                 | R                              | R, Py                          |
| <b>Supported</b><br>devices§           | $any^*$                                                                        | $any*$                                           | $any*$                         | any*                               | 11                                                 | AbbF,<br>Glut,<br>Dex,<br>Med<br>$+$ any*                   | Dia,<br>Dex,<br>Med<br>iPro 2,<br>CL,<br>AbbF<br>$+$ any* | Med<br>iPro2,<br>AbbF,<br>Dex<br>G <sub>6</sub><br>$+$ any* | Med<br>iPro2<br>$+$ any* | Dex,<br>AbbF,<br>AbbP,<br>Med<br>iPro<br>$+$ any* | $any*$                         | Dex,<br>AbbF<br>$+$ any*       |
| Data format                            | csv,<br>txt,<br>xls,<br>xlsx                                                   | xlsm                                             | xls                            | xls                                | d.s.                                               | d.s.                                                        | $\cos v$                                                  | csv                                                         | csv                      | $\cos v$                                          | $\cos v$                       | csv                            |
| Data frame                             | time,<br>CGM                                                                   | CGM                                              | time,<br>CGM                   | date,<br>time,<br>$CGM$ ,<br>index | d.s.                                               | d.s.                                                        | id,<br>time,<br>CGM                                       | time,<br>CGM                                                | time,<br>CGM             | id,<br>time,<br>CGM                               | time,<br>CGM                   | CGM,<br>time,<br>day           |
| <b>Input units</b>                     | mg<br>$\cdot d\overline{l^{-1}}$<br>mmol<br>$\cdot$ $\mathbf{l}$ <sup>-1</sup> | mmol<br>$\cdot$ 1 <sup>-1</sup>                  | mg<br>$\cdot$ dl <sup>-1</sup> | mg<br>$\cdot$ dl <sup>-1</sup>     | mg<br>$\cdot d$ l $^{-1}$ ,<br>mmol<br>$\cdot$ 1-1 | mg<br>$\cdot d l^{-1}$ .<br>mmol<br>$\cdot$ 1 <sup>-1</sup> | mg<br>$\cdot$ dl <sup>-1</sup>                            | mmol<br>$\cdot$ 1 <sup>-1</sup>                             | mmol<br>$-1^{-1}$        | mg<br>$\cdot$ dl <sup>-1</sup>                    | mg<br>$\cdot$ dl <sup>-1</sup> | mg<br>$\cdot$ dl <sup>-1</sup> |
| <b>Complexity for</b><br>data upload   | low                                                                            | low                                              | $\overline{\phantom{0}}$       | med.                               | $\overline{\phantom{a}}$                           | high                                                        | med.                                                      | med.                                                        | med.                     | med.                                              | med.                           | med.                           |
| Download<br>reports/data<br>extraction | yes                                                                            | yes                                              |                                | no                                 | yes                                                | yes                                                         | yes                                                       | yes                                                         | yes                      | yes                                               | yes                            | yes                            |
| <b>Units</b><br>conversion             | yes                                                                            | to<br>mmol<br>$\cdot$ $\mathbf{l}$ <sup>-1</sup> | no                             | no                                 | yes                                                | no                                                          | no                                                        | no                                                          | no                       | n.a.                                              | no                             | yes                            |
| <b>Documentation</b>                   | yes                                                                            | yes                                              | no                             | yes                                | yes                                                | yes                                                         | yes                                                       | yes                                                         | yes                      | yes                                               | yes                            | yes                            |
| Updating                               | yes                                                                            | yes                                              | no                             | no                                 | yes                                                | yes                                                         | yes                                                       | yes                                                         | new                      | yes                                               | new                            | new                            |
| <b>Tov</b> example                     | yes                                                                            | yes                                              | no                             | yes                                | yes                                                | yes                                                         | yes                                                       | yes                                                         | no                       | yes                                               | no                             | yes                            |
| Video tutorial                         | yes                                                                            | no                                               | no                             | no                                 | yes                                                | no                                                          | no                                                        | no                                                          | no                       | no                                                | no                             | no                             |

830 Number of citations provided is based on Scopus (latest search May 2022).

 $831$  \* any device is accepted after conversion to a general format;

 $832$  # Programming languages: R, Microsoft (Mi), Matlab (Mat), Javascript (JS), Java (J), Python (Py), Ruby (Ru);

833 § Supported devices: Abbott FreeStyle Libre (AbbF), Glutalor (Glut), Dexcom (Dex), Medtronic (Med), Diasend (Dia), Carelink (CL),  $834$  Abbott FreeStyle Libre Pro (AbbP);

 $835$  - not available information;

 $836$   $\pm$  Glyculator source code available only for the previous versions;

 $837$  d.s.: device specific;

 $838$  n.a: not available;

#### 840 Table 2: Description of all the metrics that can be found in at least one of the revised software solutions.

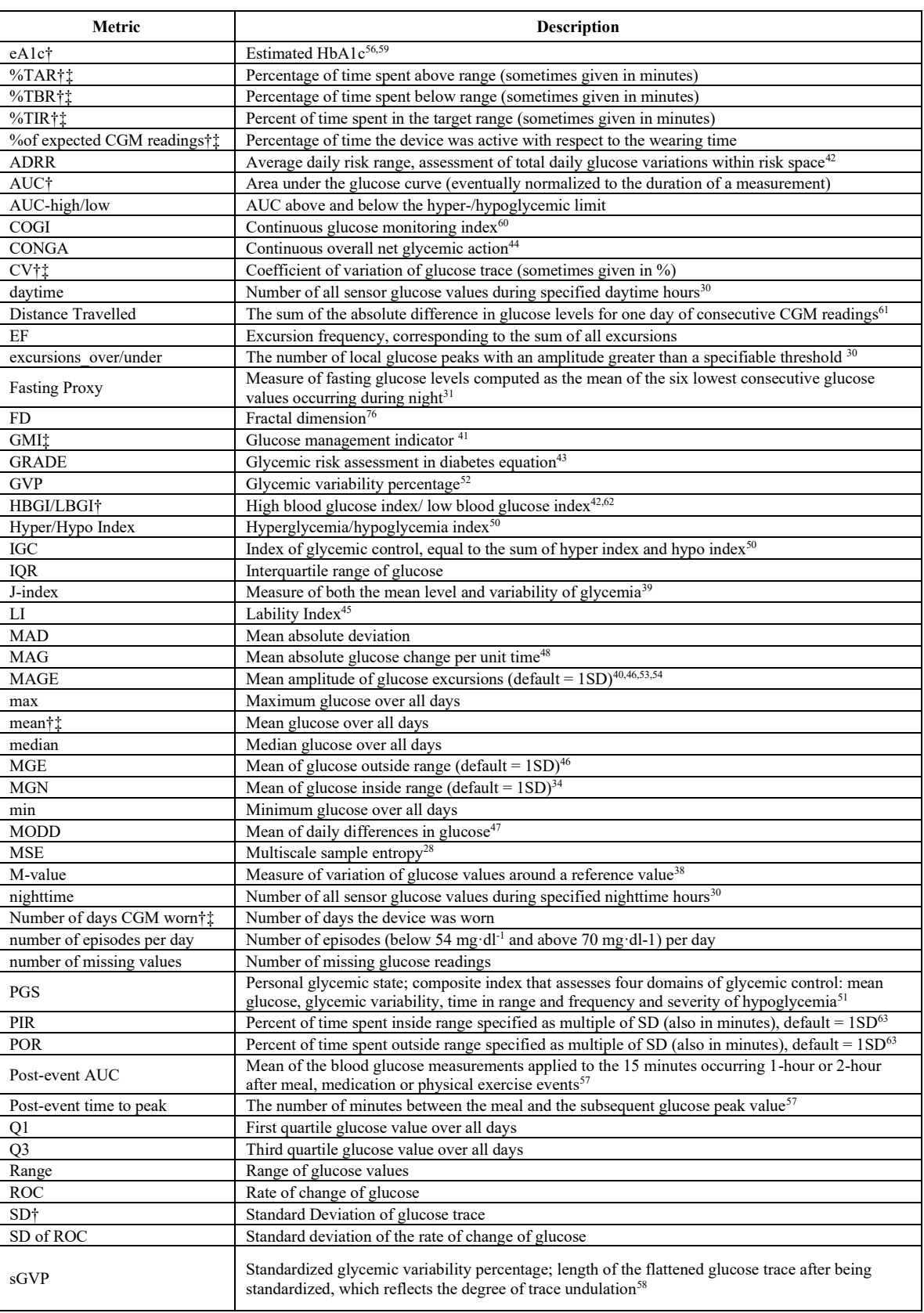

841 Please note that in the original software name of the metric may slightly differ from the one here reported.

 $842$   $\uparrow$  Key metrics for CGM data analysis recommended by the 2017 international consensus on use of CGM<sup>17</sup>;

 $\overline{843}$   $\pm$  Standardized CGM metrics for clinical care recommended by the 2019 international consensus on time in range<sup>18</sup>.

## 844 Table 3: Compendium of metrics values computed on a single standard CGM recording according to the different

## 845 software packages.

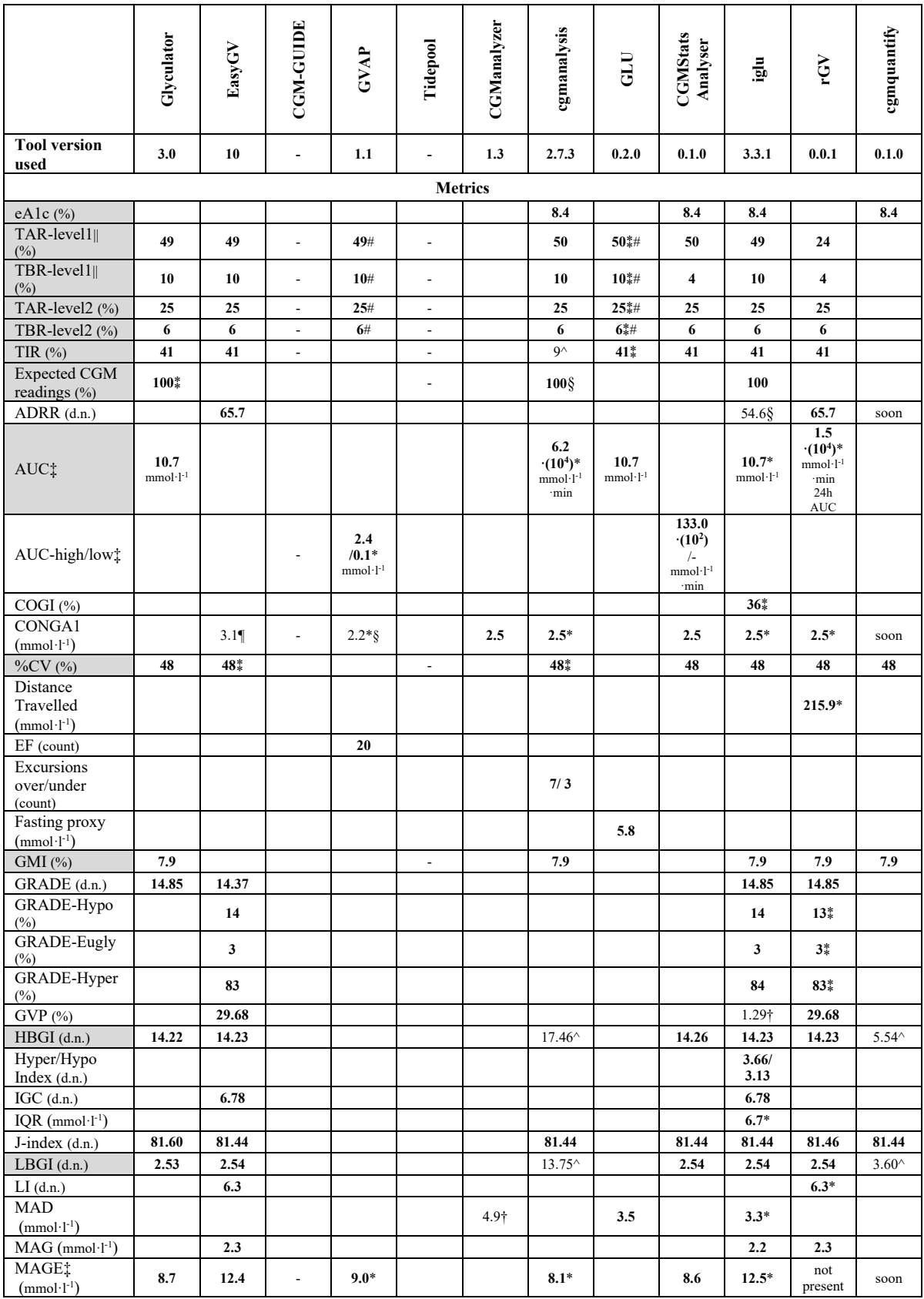

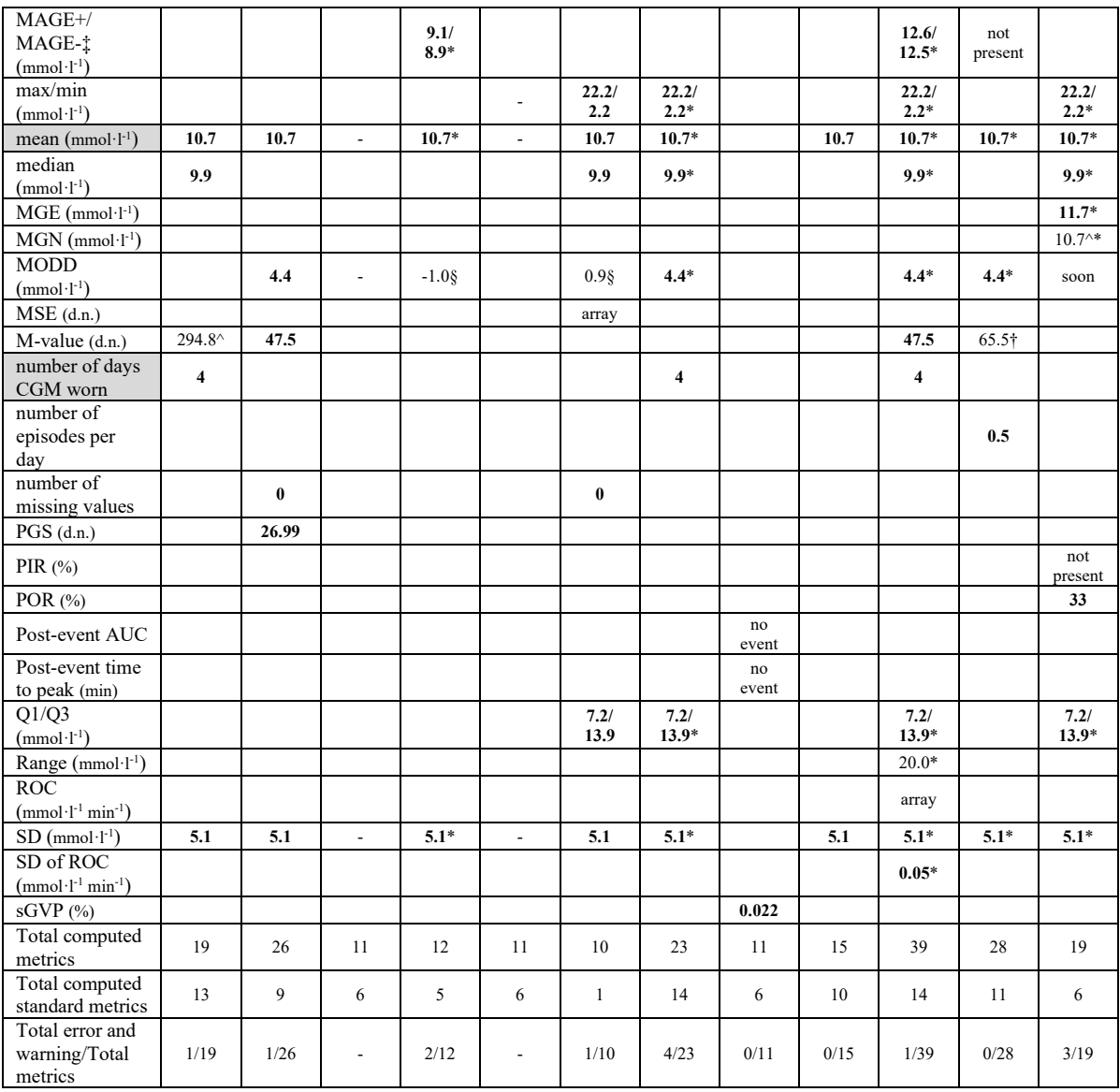

846 Grey-color cells indicate consensus metrics (2017 and 2019); settings for the metrics are as follows: n=1 for CONGA, LLTR<br>847 = 80, ULTR = 10, a = 1.1, b = 2, c = 30, d = 30 for IGC, Hyper and Hypo Index, M100 is cons  $= 80$ , ULTR = 140, a = 1.1, b = 2, c = 30, d = 30 for IGC, Hyper and Hypo Index, M100 is considered for the M-value; d.n. stands for dimensionless number; "not present" indicates that the metric was not given as output when using the tool; "no event" indicates that the metric cannot be computed when event information is absent (as in the present case); "soon" means that the metric is only available in the Python-based version and, as declared by the software authors, will be made soon available in the R version (the one here used).

852 Metric values in agreement with the expected ones are marked in bold; errors/warnings/notes are marked with flags described below (detailed explanation is provided in SupplementaryInfo.docx).

Error/warning flags:

 $\land$  error in the computation;

- § warning on the code;
- 857 ¶ warning on identified difference for no apparent reason that can be detected by the authors.

Note flags:

 $\ddagger$  difference due to the specific algorithm used and/or the time interval considered for metric computation;

|| difference due to inclusion/not inclusion of level 2 values as part of level 1 (>180 mg·dl<sup>-1</sup> or 181-250 mg·dl<sup>-1</sup> for TAR-level 861 and <70 mg·dl<sup>-1</sup> or 54-69 mg·dl<sup>-1</sup> for TBR-level 1);<br>862 tifference in the interpretation;

862  $\uparrow$  difference in the interpretation;<br>863  $\downarrow$  conversion from mg·dl<sup>-1</sup> to mm

- $863$  \* conversion from mg·dl<sup>-1</sup> to mmol·l<sup>-1</sup> using 18 as conversion factor;
- 864  $\#$  two-step estimation for level 1 and 2 of %TAR and %TBR; this estimation was not obtained directly from the software but off-line by the user as a result of a two-step running;
- 865 off-line by the user as a result of a two-step running;<br>866  $*$  not directly provided as percentage by the software  $*$  not directly provided as percentage by the software;
- 
- no metric values can be obtained due to accessibility issues.
- $\frac{867}{868}$

869 Table 4: Brief description of the characteristics of proprietary/commercial solutions.

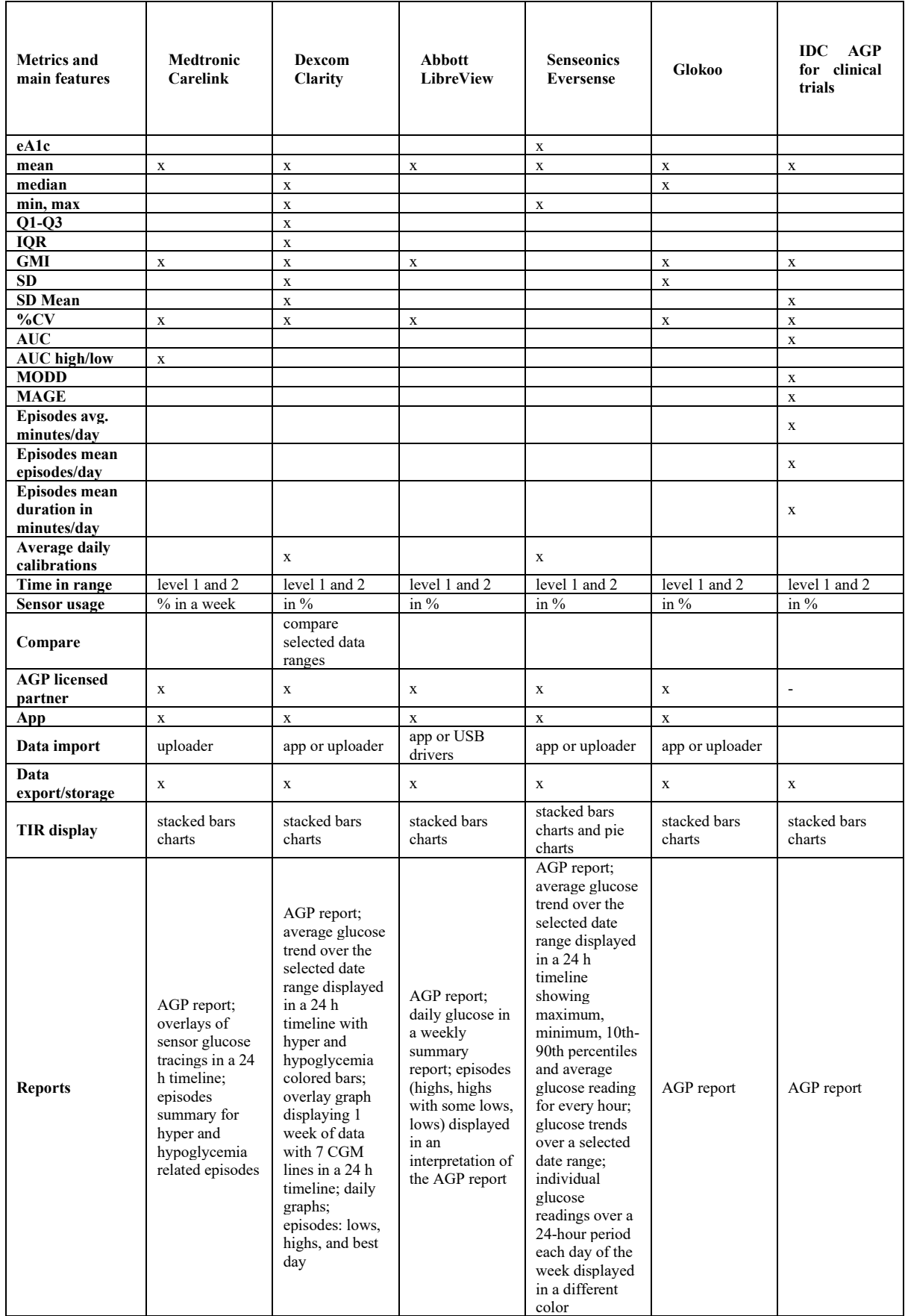

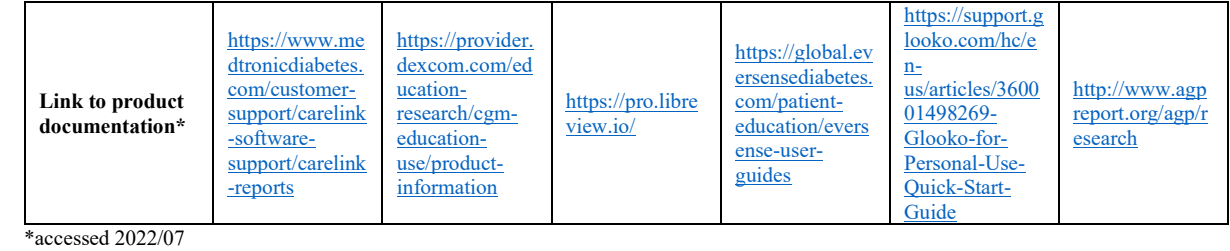